УДК 378.147

**Герасименко Інна Володимирівна** асистент кафедри комп'ютерних технологій Черкаський державний технологічний університет, м. Черкаси, Україна *gerasimenkoinna@mail.ru* 

# **ВИКОРИСТАННЯ ТЕХНОЛОГІЙ ДИСТАНЦІЙНОГО НАВЧАННЯ В ПІДГОТОВЦІ МАЙБУТНІХ БАКАЛАВРІВ КОМП'ЮТЕРНИХ НАУК**

**Анотація.** У статті розглянуто поняття технологій дистанційного навчання, систем підтримки дистанційного навчання й уточнено поняття «методика використання технологій дистанційного навчання» у ВНЗ, визначено основні принципи методики використання технологій дистанційного навчання і її складові. Розглянуто різні види забезпечення технологій дистанційного навчання. Результатом дослідження є розроблені система підтримки дистанційного навчання факультету інформаційних технологій і систем Черкаського державного технологічного університету на базі Moodle і методичні рекомендації щодо використання технологій дистанційного навчання в підготовці майбутніх бакалаврів комп'ютерних наук.

**Ключові слова:** інформаційно-комунікаційні технології; дистанційне навчання; технології дистанційного навчання; система підтримки дистанційного навчання; електронний навчальний курс.

#### **1. ВСТУП**

В умовах сучасного інформаційного суспільства існує великий попит на компетентних фахівців у галузі інформаційних технологій, здатних застосовувати існуючі технології для розв'язання завдань у різних сферах суспільного виробництва, підтримувати їх, адаптувати до конкретних практичних потреб, а також бути готовими приймати нові рішення і розробляти технології майбутнього.

Здійснення професійної підготовки таких фахівців відбувається на підґрунті динамічного розвитку індустрії інформаційних-комунікаційних технологій (ІКТ), що зумовлює необхідність безперервного навчання впродовж усієї професійної діяльності фахівця. У цих умовах актуальною є проблема професійної підготовки майбутніх фахівців у галузі інформаційних технологій. Не винятком є й Черкаський державний технологічний університет, який здійснює підготовку бакалаврів за напрямом 6.050101 — комп'ютерні науки.

**Постановка проблеми.** Застосування новітніх ІКТ у навчальному процесі вищого навчального закладу потребує змін у методиці навчання практично всіх дисциплін, вивчення яких передбачено відповідними програмами підготовки фахівців. Особливо це стосується технічних ВНЗ, оскільки в них процес інформатизації має певну специфіку порівняно з класичними і гуманітарними ВНЗ: у технічних ВНЗ міцніша матеріально-технічна база, зокрема і комп'ютерна, підготовка здійснюється за напрямами і спеціальностями, що вимагають системного використання ІКТ, значна кількість студентів старших курсів працює за фахом. Усе це обумовлює більш високі вимоги до ІКТ-компетентностей студентів і викладачів ВНЗ. Зазначені особливості вимагають широкого застосування інноваційних підходів до організації навчального процесу у технічному ВНЗ.

Використання сучасних технологій дистанційного навчання (ТДН) в освітньому процесі бакалаврів комп'ютерних наук створює реальні можливості підвищення якості їх професійної підготовки, конкурентоспроможності на вітчизняному і міжнародному

ринках праці. Проте ТДН є лише складовою системи навчання, а іншою важливою складовою цієї системи є організаційне, кадрове, навчально-методичне, інформаційне та технічне забезпечення використання технологій дистанційного навчання в підготовці бакалаврів комп'ютерних наук. Це дає підстави вважати дослідження проблем використання ТДН на основі системного підходу актуальними як з теоретичної, так і з практичної точок зору.

**Аналіз основних досліджень і публікацій.** Нині ТДН широко використовуються у так званому змішаному (комбінованому) навчанні, мобільному навчанні і, безумовно, у дистанційному навчанні, як повноправної форми організації навчального процесу у закладах освіти (ВНЗ, ЗПО, ПТНЗ, ЗНЗ), яка забезпечує реалізацію дистанційного навчання і передбачає можливість отримання випускниками документів державного зразка про відповідний освітній або освітньо-кваліфікаційний рівень.

Серед закордонних університет, що є флагманами у сфері використанні ТДН, можна назвати Massachusetts Institute of Technology (http://ocw.mit.edu/index.htm), Stanford University (http://www.stanford.edu), University of Oxford (http://www.ox.ac.uk/), University of Cambridge (http://www.cam.ac.uk), Fern Universität in Hagen (http://www.fernuni-hagen.de) та ін.

В Україні також накопичено певний позитивний досвід використання ТДН у навчальному процесі ВНЗ, при цьому серед лідерів у цій сфері варто виділити Сумський державний університет (http://dl.sumdu.edu.ua), Хмельницький національний університет (http://dn.tup.km.ua), Херсонський державний університет (http://dls.ksu.kherson.ua/dls), Державний вищий навчальний заклад «Криворізький національний університет» (http://op.ktu.edu.ua), НТУУ «Київський політехнічний університет» (http://login.kpi.ua), Національний педагогічний університет імені М. П. Драгоманова (http://www.dn.npu.edu.ua), Луганський національний університет імені Тараса Шевченка (http://do.luguniv.edu.ua/).

Проблемами впровадження ТДН займались як зарубіжні, так і вітчизняняні вчені, зокрема: J. E. Adams, F. Bodendorf, H. Dichanz, B. Eckert, G. Hoppe, J. Kettunen, H. Lobin, А. А. Андрєєв, В. Ю. Ващенко, В. Ю. Биков, В. О. Куклєв, В. М. Кухаренко, Є. С. Полат, О. В. Рибалкo, О. М. Cпірін, С. О. Семеріков, Н. Г. Сиротенко, Є. М. Смирнової-Трибульска, П. В. Стефаненко, Ю. В. Триус, А. В. Хуторський, Б. І. Шуневич та ін.

**Мета статті** — розглянути основні підходи до використання технологій дистанційного навчання у ВНЗ за допомогою засобів системи підтримки дистанційного навчання на базі Moodle і представити досвід використання технологій дистанційного навчання у Черкаському державному технологічному університеті у підготовці майбутніх бакалаврів комп'ютерних наук.

## **2. МЕТОДИ ДОСЛІДЖЕННЯ**

#### **2.1. Основні поняття**

Відповідно до «Положення про дистанційне навчання» [1] під *дистанційним навчанням* розуміється індивідуалізований процес набуття знань, умінь, навичок і способів пізнавальної діяльності людини, який відбувається в основному за опосередкованої взаємодії віддалених один від одного учасників навчального процесу у спеціалізованому середовищі, яке функціонує на базі сучасних психолого-педагогічних і інформаційно-комунікаційних технологій.

*Технології дистанційного навчання* (ТДН) — це комплекс освітніх технологій, включаючи психолого-педагогічні й інформаційно-комунікаційні, що надають можливість реалізувати процес дистанційного навчання у навчальних закладах і наукових установах [1].

*Психолого-педагогічні технології дистанційного навчання* є системою засобів, прийомів, кроків, послідовне здійснення яких забезпечує виконання завдань навчання, виховання і розвитку особистості [1].

Ці технології ґрунтуються на компетентістному й особистісно-орієнтованому підходах в освіті і використовують сучасні методи навчання, зокрема: метод проектів, навчання у співробітництві, ситуаційне навчання, проблемне навчання, продуктивне навчання, метод «мозкового штурму».

*Інформаційно-комунікаційні технології дистанційного навчання —* це технології створення, накопичення, зберігання та доступу до веб-ресурсів (електронних ресурсів) навчальних дисциплін (програм), а також забезпечення організації і супроводу навчального процесу за допомогою спеціалізованого програмного забезпечення і засобів інформаційно-комунікаційного зв'язку, у тому числі мережі Інтернет [1].

*Під системою підтримки дистанційного навчання* (СПДН) будемо розуміти багатофункціональний, модульний, мультимедійний, апаратно-програмний комплекс для підтримки навчання студентів, побудований із застосуванням мережевих і webтехнологій для підтримки дистанційного навчання [2].

До систем СПДН, як правило, відносять системи управління навчанням (LMS) або віртуальні освітні середовища (VLE), системи управління навчальним контентом (LCMS) [3].

На основі аналізу енциклопедій, словників, педагогічної і технічної літератури [4, 5, 6, 7] було уточнено поняття «методика використання технологій дистанційного навчання». Під *методикою використання технологій дистанційного навчання у ВНЗ* будемо розуміти *фіксовану сукупність взаємозв'язаних способів, прийомів, форм, методів і засобів, які викладач застосовує під час професійної діяльності щодо використання цих технологій і яка призводить до заздалегідь визначеного результату в процесі дистанційного навчання студентів*.

Методика використання ТДН повинна включати в себе:

– цілі використання ТДН, зокрема навчальні, виховні і розвивальні;

- принципи використання ТДН;
- способи, прийоми, форми, методи і засоби використання ТДН;

– друковані й електронні матеріали, де описується відповідна методика.

*Основними принципами* методики використання ТДН, як до конкретної процедури досягнення поставленої мети, є:

– *обґрунтованість* — вибір способів, прийомів, форм, методів і засобів, передбачених методикою використання ТДН, повинен бути науково і педагогічно обґрунтований;

– *зрозумілість* — розуміння й однозначне усвідомлення розробленої методики використання ТДН викладачами, які повинні її використовувати;

– *доступність* — засоби, застосування яких передбачено методикою використання ТДН, повинні бути доступні, а способи, прийоми, форми і методи можуть бути реалізовані за допомогою СПДН або інших web-сервісів, зокрема й хмарних, мережі Internet;

– *відтворюваність* — можливість реалізації в реальному навчальному процесі запропонованої методики використання ТДН викладачами, які не є розробниками цієї методики;

– *реалізованість* — передбачає досягнення заздалегідь визначеного результату дистанційного навчання студентів шляхом застосування запропонованої методики використання ТДН.

#### **2.2. Основні види забезпечення використання ТДН у ВНЗ**

Підготовка фахівців з інформаційних технологій відповідно до державних стандартів вищої освіти з напряму 6.050101 — комп'ютерні науки передбачає: *організаційне, кадрове, навчально-методичне, інформаційне, технічне, зокрема і програмне, забезпечення*. Тому процес використання ТДН у ВНЗ, на нашу думку, доцільно розглядати з позицій системного підходу і його забезпечення на зазначених рівнях.

### *2.2.1.Організаційне забезпечення використання ТДН*

Спираючись на нормативну базу підготовки бакалаврів комп'ютерних наук: галузевий стандарт України з напряму підготовки 6.050101 — комп'ютерні науки, Сomрuter Science Curricula 2013, основні положення Законів України «Про вищу освіту», Наказів Міністерства освіти і науки України «Про дистанційне навчання», «Про електронні освітні ресурси», «Про проведення педагогічного експерименту з дистанційної форми навчання в регіонах України», «Про затвердження вимог до вищих навчальних закладів та закладів післядипломної освіти, наукових, освітньо-наукових установ, що надають освітні послуги за дистанційною формою навчання з підготовки та підвищення кваліфікації фахівців за акредитованими напрямами і спеціальностями» колективом працівників університету за участю автора було розроблено Положення про Центр дистанційної освіти ЧДТУ, Положення про атестацію електронного навчального курсу для заочної (дистанційної) форми навчання в ЧДТУ, Положення про депозитарій електронних освітніх ресурсів та ін.

Організаційне забезпечення використання ТДН здійснює ЦДО спільно з деканатами і кафедрами університету.

## *2.2.2. Кадрове забезпечення використання ТДН*

З метою ознайомлення науково-педагогічних працівників з можливостями і перспективними напрямами використання ТДН у вищій школі співробітникам університету було запропоновано прослухати авторський курс підвищення кваліфікації науково-педагогічних працівників «Основи дистанційного навчання» (ОДН) і пройти подальше навчання на базі Університету менеджменту освіти НАПН України за категорією «Викладачі-тьютори дистанційного навчання ВНЗ ІІІ–ІV р. а.». Після завершення навчання усі слухачі отримали сертифікати про підвищення кваліфікації.

## *2.2.3. Методичне забезпечення використання ТДН*

Одним із способів формування і розвитку компетентностей є навчання, побудоване на активній навчальній діяльності і практико-орієнтованій діяльності студентів, що інтегрує фундаментальні знання і практичні вміння. Реалізація такого підходу в навчанні вимагає, у тому числі, мультимедійного представлення досліджуваних об'єктів, процесів, явищ, адекватного моделювання предметної галузі. Попри це, ТДН є нині найпотужнішим засобом впливу, мотивації і виховання студентів, задоволення їх культурних запитів і формування моральних цінностей. Утім, у першу чергу, навчання з використанням ТДН необхідно будувати на методичних засадах організації аудиторного і позааудиторного навчання.

З метою методичного забезпечення використання СПДН на базі MOODLE, технологій дистанційного навчання, а також дисциплін, що викладаються за допомогою даної системи, було підготовлено монографію «Інформаційно-аналітична система контролю та оцінювання навчальної діяльності студентів ВНЗ» [8] і методичний посібник «Система електронного навчання ВНЗ на базі MOODLE» [9].

За участю автора дослідження в СПДН ЧДТУ: розроблено загальну структуру організації навчального процесу ЧДТУ, зокрема структуру організації навчального процесу за галузями знань, напрямами підготовки і спеціальностями; розроблено загальну структуру електронного навчального курсу; розроблено шаблони для електронних навчальних курсів з дисциплін циклів природничо-наукової та професійної підготовки.

#### *2.2.4. Технічне і програмне забезпечення використання ТДН*

Використання ТДН у навчальному процесі ВНЗ неможливе без використання сучасних ІКТ, а їх ефективне застосування можливе лише у тому випадку, коли відповідні технології гармонійно інтегруються у навчальний процес, забезпечуючи нові можливості і викладачам, і студентами. Така інтеграція ТДН здійснюється завдяки використанню СПДН, які в умовах інформатизації навчального процесу стають засобом для надання нових освітніх послуг і доступу до електронних освітніх ресурсів (ЕОР) будь-де і будь-коли, де є підключення до мережі Internet.

СПДН ЧДТУ побудована на основі системи Moodle [10] версії 2.5.4, яка розміщена на web-сервері університету [11]. Вибір системи Moodle обумовлений наявністю в ній засобів розробки контенту, підсистем управління навчальним процесом, підтримка SCORM, наявністю локалізації українською мовою, модульністю, мультимедійністю, відкритістю коду, що забезпечує їй високі рейтинги популярності у більшості країн світу [12], як платформи для дистанційного навчання.

## **3. РЕЗУЛЬТАТИ ДОСЛІДЖЕННЯ**

## **3.1. Основні етапи використання ТДН у ЧДТУ**

Підготовка майбутніх бакалаврів комп'ютерних наук у ЧДТУ розпочинається з доуніверситетської підготовки, яка є важливою складовою діяльності ВНЗ і здійснюється з метою задоволення освітніх потреб молоді, яка бажає вступити до університету. Ця підготовка передбачає не лише навчання за програмою середньої школи з певних предметів і ЗНО, але й навчання навичок самостійної роботи з навчальним матеріалом, адаптацію до майбутного навчання у ВНЗ на основі сучасних педагогічних та інформаційно-комунікаційних технологій.

У ЧДТУ навчання майбутніх абітурієнтів забезпечується Центром дистанційної освіти та доуніверситетської підготовки (ЦДО та ДП) і здійснюється за допомогою СПДН на базі Moodle (http://d-school.dec.cdtu.edu.ua). Слухачі курсів доуніверситетської підготовки протягом трьох місяців вивчають профільні предмети, відвідуючи лекційні і практичні заняття. При цьому через СПДН вони мають можливість регулярно спілкуватися з викладачами через мержу Internet (чат, форум, вебінар), отримувати весь необхідний набір методичних і теоретичних матеріалів, консультації і практичні завдання для самостійного виконання.

Після завершення занять в ЦДО і ДП майбутні студенти отримують усі необхідні навички роботи із СПДН та ТДН, і вступивши до університету, вони активно допомагають своїм однокурсникам опоновувати роботу із СПДН університету.

Реєстрація студентів у СПДН і їх навчання роботі із системою організується деканатом відповідного факультету на початку навчальних занять під керівництвом методиста ЦДО і ДП.

Навчальний процес підготовки бакалаврів комп'ютерних наук, який здійснюється на основі ТДН, включає в себе як обов'язкові аудиторні заняття, так і самостійну роботу студентів. Участь викладача у навчальному процесі визначається не тільки проведенням аудиторних занять, а й необхідністю здійснювати постійну підтримку навчально-пізнавальної діяльності студентів шляхом організації поточного і проміжного контролю, проведення занять і консультацій з використанням ТДН.

Однією зі складових дидактичного забезпечення навчального процесу майбутніх бакалаврів комп'ютерних наук є електронні навчальні курси з окремих дисциплін або циклів дисциплін, що розміщується в СПДН.

*Електронний навчальний курс* (ЕНК) — це електронний освітній ресурс, що є комплексом навчально-методичних матеріалів в електронному вигляді і освітніх сервісів для організації індивідуального і групового навчання з використанням технологій дистанційного навчання [12].

Особливість використання ЕНК порівняно з іншими електронними засобами навчання і ЕОР полягає у тому, що ЕНК призначений для самостійного і систематичного оволодіння студентами навчальним матеріалом під керівництвом викладача під час вивчення дисциплін.

У процесі навчання студентів ЕНК постійно змінюється й удосконалюється як авторами і викладачами курсу, так і самими студентами, зокрема через використання технології вікі, створення глосарію курсу. Більш детально зі структурою навчального курсу можна ознайомитись в роботах [8, 9].

В електронному навчальному курсі використовуються, як правило, декілька технологій дистанційного навчання. При цьому викладач має керуватися таким принципом: якщо дидактична задача може бути реалізована за рахунок застосування більш простих технологій, то перевага повинна бути віддана саме їм.

У табл. 1 визначено перелік психолого-педагогічних технологій дистанційного навчання, які використовуються в навчальному процесі підготовки бакалаврів комп'ютерних наук у Черкаському державному технологічному університеті.

Основу навчального контенту ЕНК становлять ресурси курсу — це інформаційні, навчальні, методичні та інші матеріали у текстовому вигляді, вигляді HTML-сторінок, гіперпосилань, презентацій, що створюються в СПДН, або завантажуються до неї. За допомогою цих матеріалів розкривається зміст навчального курсу. Кожний ресурс курсу має свою назву у вигляді тексту або посилання і йому відповідає графічний об'єкт, що, як правило, відображає формат цього ресурсу [9].

*Таблиця 1* 

### **Психолого-педагогічні технології дистанційного навчання і засоби СПДН, за допомогою яких вони реалізуються**

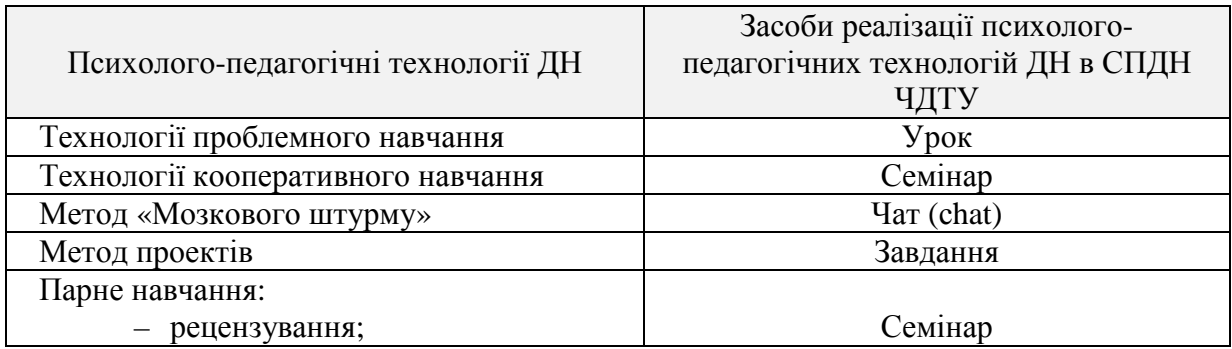

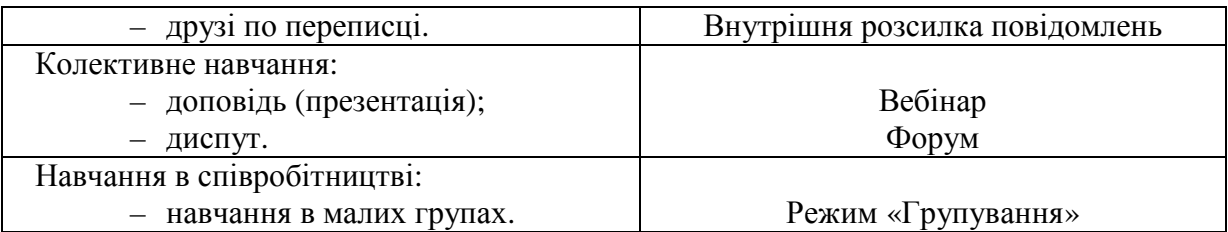

Головна сторінка ЕНК (рис. 2) складається з розділів. Вміст курсу створюється шляхом додавання ресурсів і елементів курсу до певних розділів з урахуванням програми курсу, його навчально-методичного забезпечення відповідно до вимог, яким має задовольняти ЕНК [13], що розробляються на основі чинних нормативних документів і затверджуються на методичній раді ВНЗ.

Робота з ЕНК розпочинається зі знайомства з блоком *«Загальні відомості про курс»* (див. рис. 1). У цьому блоці знаходяться відомості про мету і завдання курсу, програму курсу, структуру курсу, календарний план курсу, форми контролю і критерії оцінювання навчальної діяльності, відомості про друковані та інші інформаційні ресурси з курсу, про програмне забезпечення курсу і глосарій до нього. Більш докладно про зазначені ресурси можна дізнатися у роботі [8, 9].

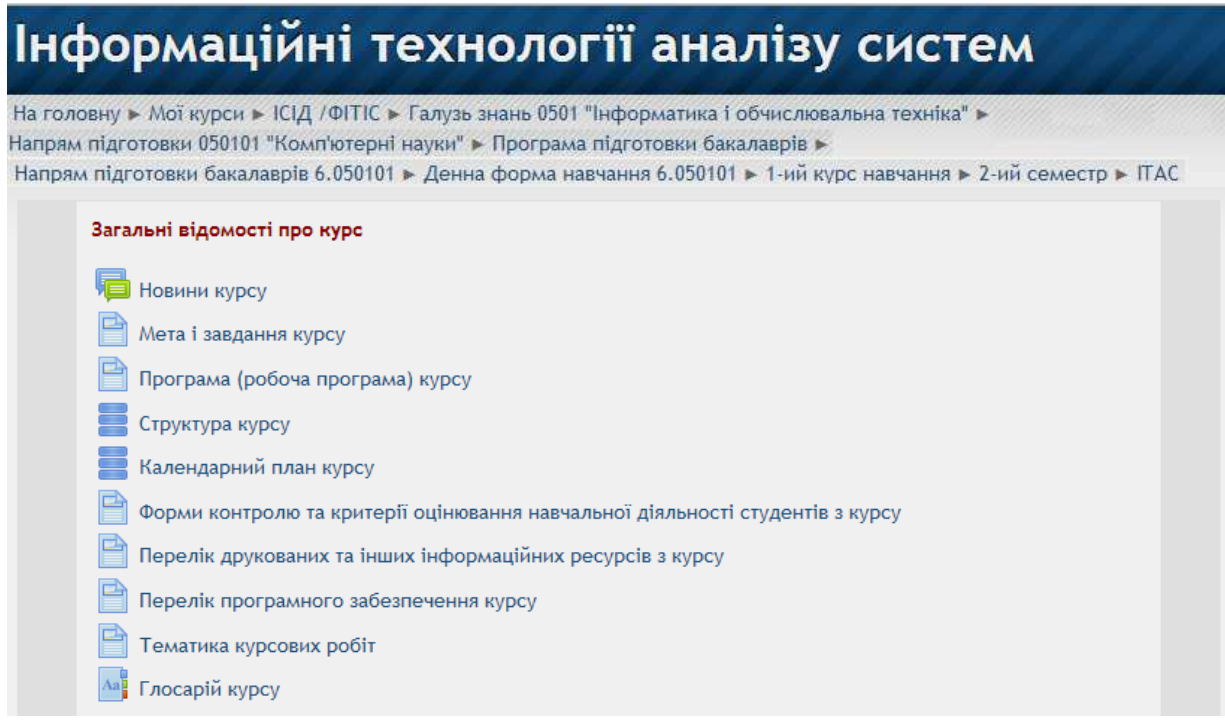

*Рис. 1. Фрагмент вікна ЕНК «Інформаційні технології аналізу систем» в СПДН ФІТІС* 

У процесі навчання будь-якої дисципліни існує такий етап, як актуалізація знань. Актуальні знання є основою й опорою для вивчення нового матеріалу. У даному випадку засвоєні раніше знання виступають як засіб засвоєння нових знань. Для визначення рівня сформованості компетентностей у студентів, необхідних для вивчення дисципліни, їм пропонується пройти вхідний контроль з курсу у вигляді комп'ютерного тесту, і дати відповіді на запитання анкети в електронному вигляді, що дає змогу викладачу оцінити рівень підготовленості студентів до вивчення дисципліни і скорегувати методику її навчання.

Навігація в ЕНК забезпечує зручний перехід від одного елемента курсу до іншого. Наступним кроком у вивченні дисципліни є знайомство з теоретичним навчальним матеріалом з тем курсу, який представлено конспектами і/або презентаціями лекцій і додатковими навчальними матеріалами, такими як відеоматеріали, електронні посібники тощо.

Однією з характерних рис використання СПДН є *мультимедійність*, що забезпечує представлення навчального матеріалу у тестовому, аудіо і відео форматах.

Тому лекції з курсу, як правило, представлені як у вигляді презентації у звичному для студентів форматі \*.ppt, так і у flash (відео) форматі, який представлений керованою анімацією з елементами керування , що надають можливість виводити анімовані об'єкти, зупиняти їх і робити паузи. Приклад презентації у відео форматі представлено на рис. 2.

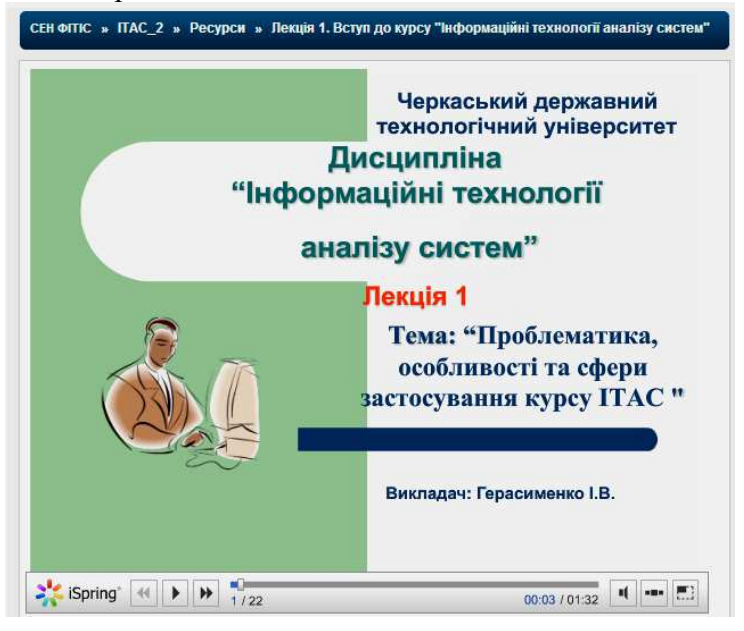

*Рис. 2. Приклад представлення лекції у flash форматі*

Проведення on-line лекцій, семінарів, практичних занять і консультацій здійснюється з використанням програмних засобів для проведення вебінарів, що інтегруються з Moodle, наприклад WiZiQ, або BigBlueButton, а також за допомогою програми TeamViewer, яка легко встановлюється, має дружній інтерфейс і є безкоштовною для некомерційного використання. Під час проведення on-line занять викладач має змогу записати його і викласти в СПДН для подальшого використання студентами. Запис відео проводиться засобами програм для проведення вебінарів, або з використанням спеціальних програм, наприклад програми HyperCam.

Під час проведення аудиторних чи on-line лекцій потрібно будувати навчальний діалог між викладачем і студентами, який є не тільки одним із методів навчання, а й невід'ємною складовою будь-якої ТДН. Необхідною умовою виникнення діалогу, зокрема, навчального діалогу, є проблемна ситуація. Проблемна ситуація є умовою активних дій студента. З цією метою у навчальному процесі використовується такі психолого-педагогічні технології ДН як метод «Мозкового штурму» і диспут відповідно у формі чату і форуму.

В ЕНК розміщено матеріали практичної підготовки студентів з курсу і завдання для самостійної підготовки студентів. Навчальний матеріал лабораторних і практичних робіт забезпечений усіма необхідними поняттями і визначеннями, математичними формулами, необхідними прикладами виконання тих чи інших завдань і контрольними запитаннями.

Електронні підручники, довідники та методичні посібники, розміщені в ЕНК, є освітніми ресурсами, що надають можливість подати основний обсяг досліджуваного матеріалу, самостійна робота з якими сприяє більш глибокому його засвоєнню і розумінню.

Методичні посібники побудовані так, щоб студенти могли перейти від діяльності, здійснюваної під керівництвом викладача, до діяльності, яку організовують самі студенти самостійно з можливістю здійснення самоконтролю. Саме тому вони містять докладний опис раціональних прийомів і видів діяльності, рекомендацій з ефективного їх використання.

В ЕНК реалізована можливість проведення автоматизованого контролю знань студентів: вхідного, поточного, модульного, рейтингового, підсумкового та відстроченого, що здійснюються, як правило, у формі комп'ютерного тестування з банком тестових питань різного рівня складності. На рис. 3 зображено фрагмент проведення комп'ютерного тестування з дисципліни «Інформаційні технології аналізу систем».

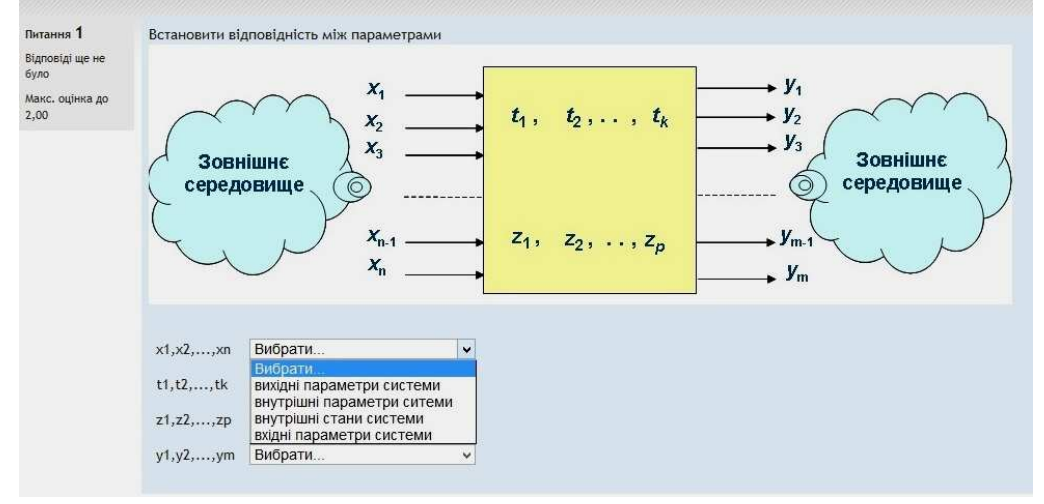

*Рис. 3. Фрагмент проведення комп'ютерного тестування з дисципліни «Інформаційні технології аналізу систем»* 

У процесі навчання з використанням ТДН застосовуються як асинхронні, так і синхронні форми взаємодії учасників навчального процесу, що підтримуються СПДН за допомогою відповідних модулів: вебінар, семінар, урок.

*Вебінар* — різновид веб-конференції, що використовується для проведення різних видів занять зі студентами і консультацій в on-line режимі.

*Семінар* — це вид діяльності, де кожен студент не лише виконує власну роботу, а й оцінює результати роботи інших студентів. Проведення семінару сприяє координації діяльності колективу студентів і надає можливість різноманітними способами оцінювати їх роботу.

*Урок* — один із найскладніших елементів навчального курсу, оскільки потребує від викладача побудови сценарію вивчення матеріалу з поетапною перевіркою його засвоєння. Викладач розбиває увесь матеріал на блоки, у кінці кожного з яких розміщуються питання щодо засвоєння відповідного навчального матеріалу. Перехід до вивчення матеріалу наступного блоку можливий лише після засвоєння і перевірки попереднього матеріалу. Якщо відповідь на запитання неправильна — можна повернутись до попередньої сторінки (або іншої, визначеної викладачем) і повторно опрацювати матеріал. На рис. 4 показано фрагмент використання модуля «Урок» з теми: «Інтерфейс, типи даних і математичні функції в СКМ Mathcad».

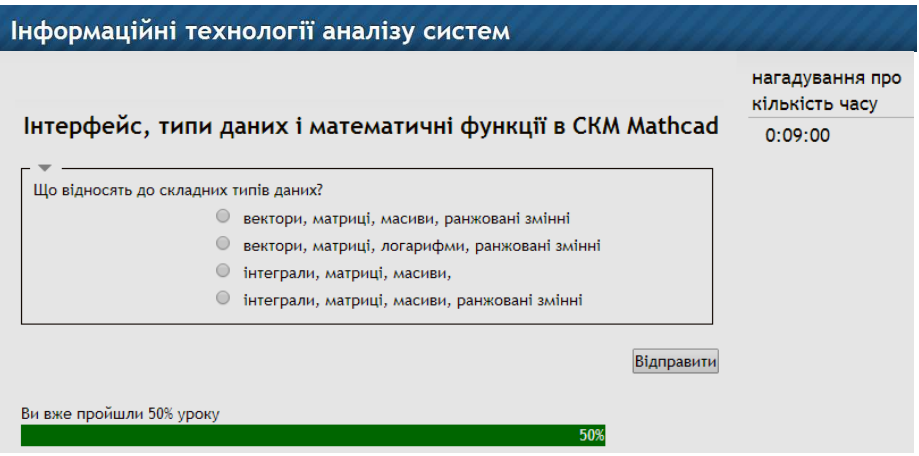

*Рис. 4. Фрагмент використання модуля «Урок» з теми: «Інтерфейс, типи даних і математичні функції в СКМ Mathcad»* 

Оперативне спілкування викладача зі студентами (on-line чи off-line) є невід'ємною частиною процесу навчання. Під час такого спілкування студенти можуть консультуватися у викладачів, обговорювати з ними проекти, рішення, оцінки. Це також надає можливість викладачам спостерігати за ходом засвоєння студентами матеріалу й організовувати навчання на основі індивідуального підходу. Таке спілкування реалізується в СПДН через використання модулів «Завдання», «Вибір» («Опитування»), «Обстеження» («Анкета»).

Зворотний зв'язок між студентами і викладачем в ЕНК здійснюється з допомогою модуля «*Завдання»* (звіти про діяльність) (рис. 5), що використовується як в on-line, так і off-line режимах, для забезпечення пересилання будь-яких електронних документів. Даний вид діяльності допомагає вести контроль за виконанням завдань до лабораторних робіт, практичних, семінарських, практикумів та інших видів діяльності, в рамках дисципліни.

| Інформаційні технології аналізу систем                                                                                            |                           |                                  |                                                                        |               |                    |
|----------------------------------------------------------------------------------------------------|---------------------------|----------------------------------|------------------------------------------------------------------------|---------------|--------------------|
| Ім'я: УсіАБВГҐДЕЄЖЗИІЇЙКЛМНОПРСТУФХЦЧШЩЬЮЯ<br>Прізвище: УсіАБВГҐДЕЄЖЗИІЇЙКЛМНОПРСТУФХЦЧШЩЬЮЯ<br>Завантажити всі відповіді архівом |                           |                                  |                                                                        |               |                    |
| Прізвище - / Ім'я □                                                                                                    | Оцінка □                  | Коментар $\Box$                  | Остання зміна (Відповідь) □                                            | Статус $\Box$ | Final grade $\Box$ |
| Глизь Євгеній<br>Олександрович                                                                                                    | Без оцінки ▼              |                                  |                                                                        | Оцінка        |                    |
| Дуброва Павло<br>Олександрович                                                                                                    | 3/3<br>7                  | Вітаю!Вашу роботу<br>зараховано. | ITAS_laba_1-2.docx<br>Task_lab_1-2.mcd<br>неділя 10 березень 2013 7:52 | Оновити       | 3                  |
| Іванов Максим Петрович                                                                                                    | 2/3<br>$\pmb{\mathrm{v}}$ | Роботу зараховано.               | Laboratorna robota No1.docx<br>середа 12 червень 2013 4:25             | Оновити       | $\overline{2}$     |
| Паламарчук Олександр<br>Сергійович                                                                                                | Без оцінки ▼              |                                  |                                                                        | Оцінка        |                    |
| Перфілов Андрій                                                                                                    | 3/3<br>▼                  | Вітаю!Вашу роботу<br>зараховано. | Perfilov_Andriy.docx<br>Task lab 1.xmcd<br>середа 17 квітень 2013 8:52 | Оновити       | 3                  |

*Рис. 5. Фрагмент вікна перегляду звітів про виконання завдань лабораторної роботи з курсу ІТАС*

У цьому випадку результати роботи і звіт про її виконання надсилаються викладачу через СПДН. Далі викладач розглядає отримані матеріали і/або зараховує надіслані звіти або повертає їх із зазначеними недоліками на доопрацювання.

Важливою перевагою off-line технологій є великий вибір програмного забезпечення для роботи з електронною поштою і телеконференціями. Сучасні поштові програми надають можливість відправляти повідомлення в гіпертекстовому форматі (тобто, з гіперпосиланнями, шрифтовими і колірними виділеннями фрагментів тексту, вставкою графічних зображень та ін.). Попри це, до листа може бути прикріплений файл довільного формату. Ефективність технологій off-line проявляється і організації поточних консультацій, поточного контролю на основі контрольних і самостійних робіт, що перевіряються «вручну» викладачем.

Використання ресурсу «Завдання» надає можливість викладачу здійснювати керівництво написанням випускної кваліфікаційної роботи, а також написанням рефератів і стажуванням студентів, адже викладачі можуть залишати коментарі для зворотного зв'язку і завантажувати файли. Завдання можуть бути оцінені з використанням різних шкал. Підсумкові оцінки заносяться в журнал оцінок.

Призначення модулів «Вибір» («Опитування») і «Обстеження» («Анкета») відображено відповідно на рис. 6 і рис. 7. Опитування й анкетування проводяться з метою покращення організації навчального процесу з курсу.

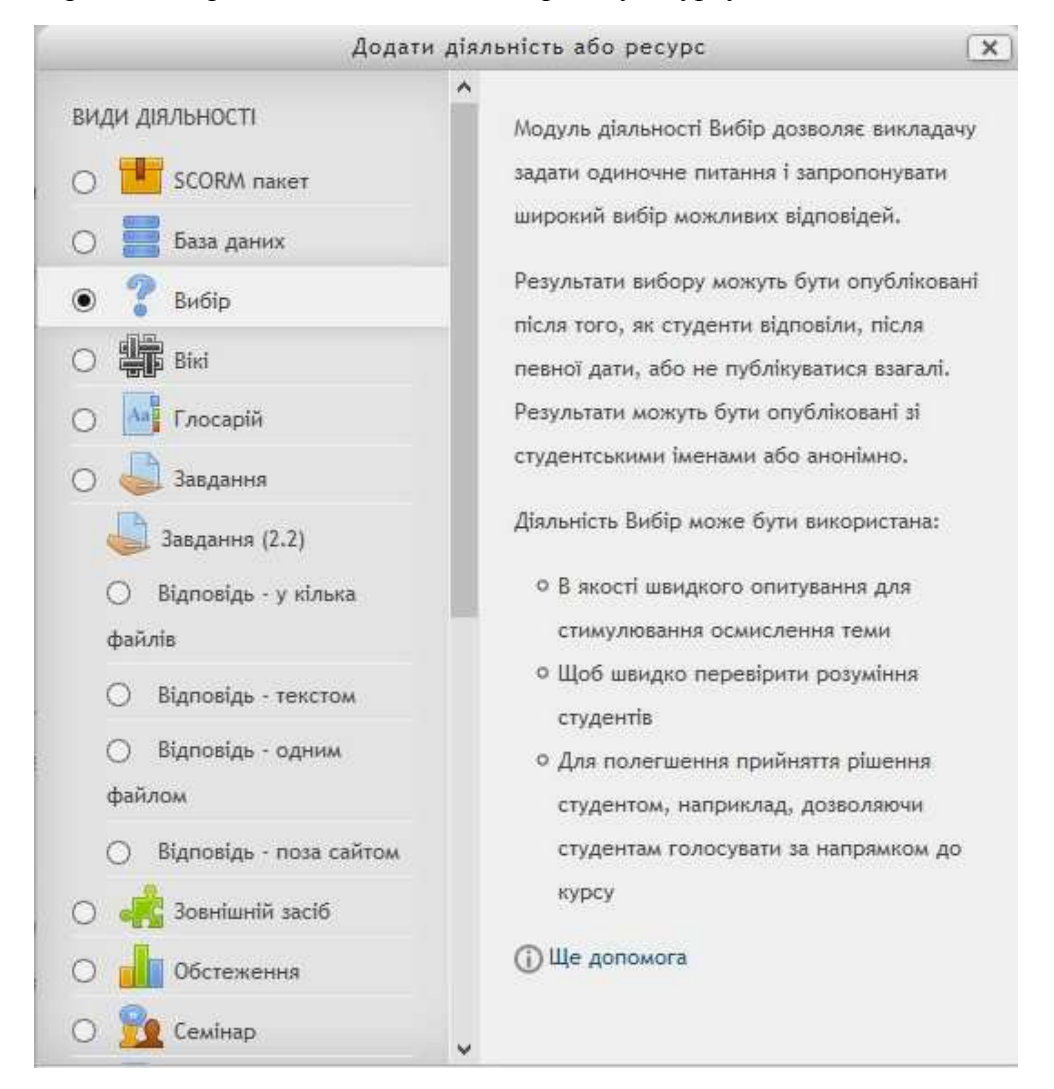

*Рис. 6. Основні модулі системи Moodle, за допомогою яких реалізуються ТДН*

Окрім зазначених вище розділів, ЕНК містить запитання і типові завдання до модульного контролю, методичні рекомендації до виконання розрахунково-графічних робіт, завдання розрахунково-графічних робіт, питання і типові завдання до підсумкового контролю, семестровий тест з курсу, анкети та запитання і типові завдання до контролю збереження знань.

#### **3.2. Результати педагогічного експерименту**

З метою перевірки ефективності запропонованої методики використання ТДН у 2010–2013 р. р. було проведено педагогічний експеримент. Перед використанням ТДН у контрольних (66 респондентів) й експериментальних (82 респонденти) групах було проведено аналіз результатів семестрового екзамену, який дав змогу зробити висновок про те, що переважною оцінкою для дисциплін циклу природничо-наукової підготовки та дисципліни циклу професійної і практичної підготовки є оцінка «задовільно», що відповідає початковому рівню сформованості професійних компетентностей майбутніх бакалаврів комп'ютерних наук.

З метою підвищення рівня сформованості професійних компетентностей майбутніх бакалаврів комп'ютерних наук на факультеті інформаційних технологій і систем ЧДТУ, починаючи з 2010–2011 н. р., було запропоновано проведення занять з використанням ТДН за допомогою СПДН на базі Moodle.

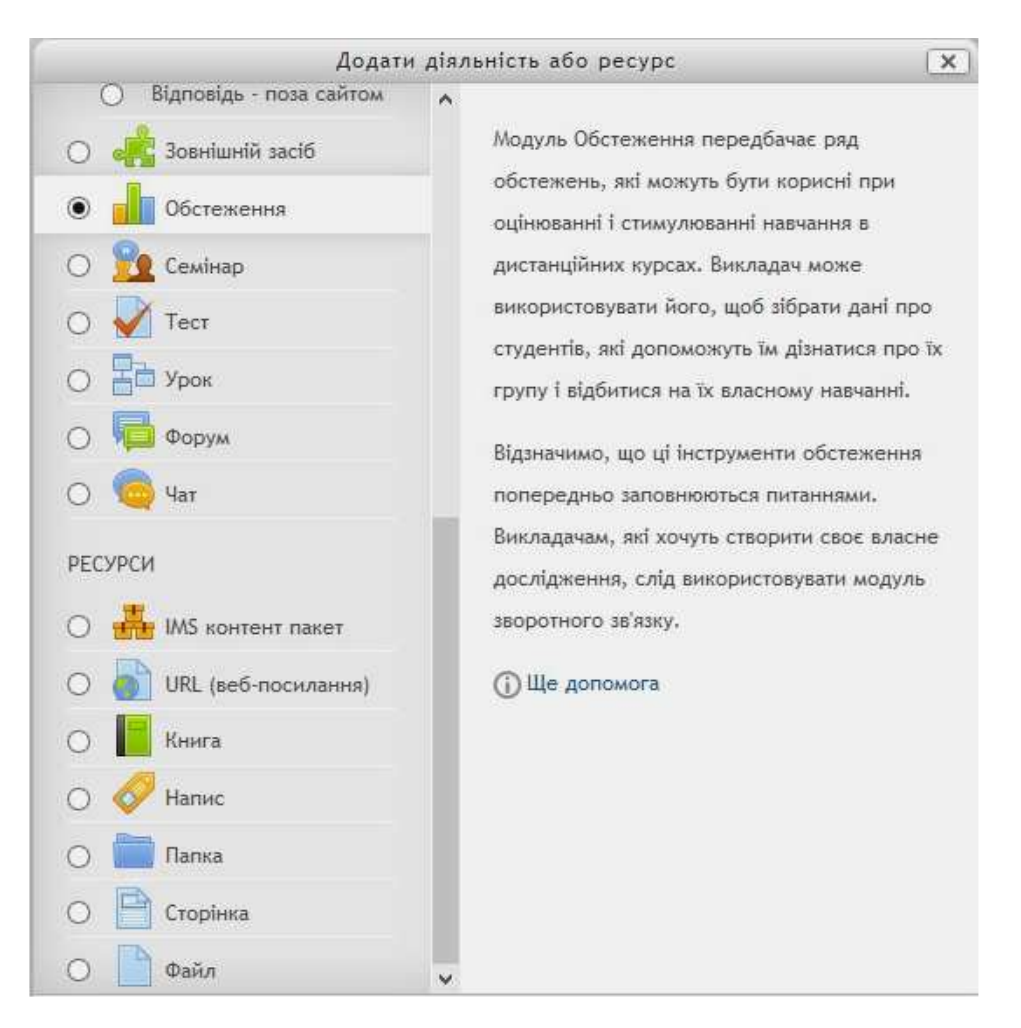

*Рис.7. Основні модулі системи Moodle, що реалізують ТДН*

Для перевірки ефективності запропонованої методики використання ТДН щодо підвищення рівня професійної підготовки бакалаврів комп'ютерних наук було обрано дисципліну циклу самостійного вибору навчального закладу «Інформаційні технології аналізу систем» (ІТАС), яка читається студентам першого курсу в другому семестрі.

За результатами вхідного анкетування, яке проводилося зі студентами експериментальних груп, здійснювалося коригування структури ЕНК ІТАС, компонентів його методичної системи навчання і відповідних дидактичних матеріалів, а саме:

- усі лекції з курсу було представлено у вигляді презентацій у форматі \*.ppt або flash форматі (відеоролики);
- методичні рекомендації до лабораторних робіт і завдання для самостійного виконання було викладено в ЕНК;
- налаштовано мобільний доступ до дисципліни, адже більшість студентів для доступу використовує мобільний засоби;
- налаштовано модуль надсилання звітів про навчальну діяльність студентів;
- налаштовано журнал оцінок навчальних досягнень студентів.

Після завершення вивчення ЕНК ІТАС студентам експериментальних груп було запропоновано дати відповіді на запитання вихідної анкети, у якій вони зазначили, що використання СПДН допомагає їм у підготовці до таких видів діяльності, як: лекції (33,3 %), лабораторні роботи (70,8 %), практичні заняття (33,3 %), самостійна робота (33,3 %), модульний контроль (54,2 %) та підсумковий контроль (50 %). Унаслідок чого підвищився рівень пізнавальної активності студентів. На рис. 8 наведено статистику відповідей студентів експериментальних груп на запитання вихідного анкетування.

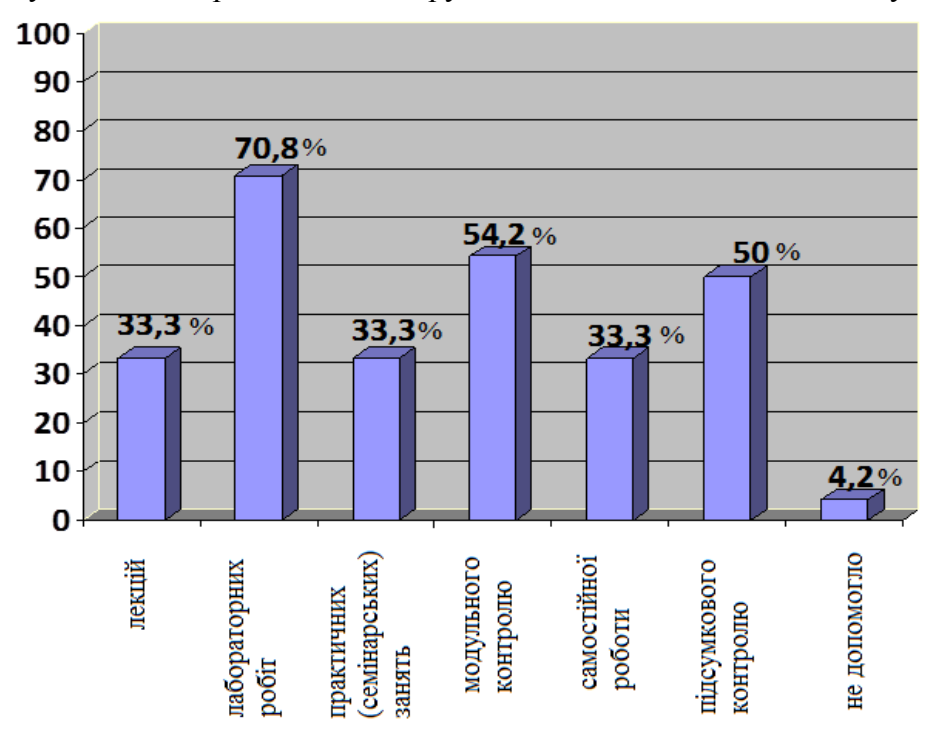

*Рис. 8. Діаграма з результатами вихідного опитування студентів щодо використання СПДН* 

Результати статистичного опрацювання даних педагогічного експерименту (рис. 9) свідчать про підвищення якості успішності студентів експериментальних груп під час вивчення курсу «Інформаційні технології аналізу систем» за результатами підсумкового контролю (у формі екзамену), що підтверджує ефективність запропонованої методики використання ТДН.

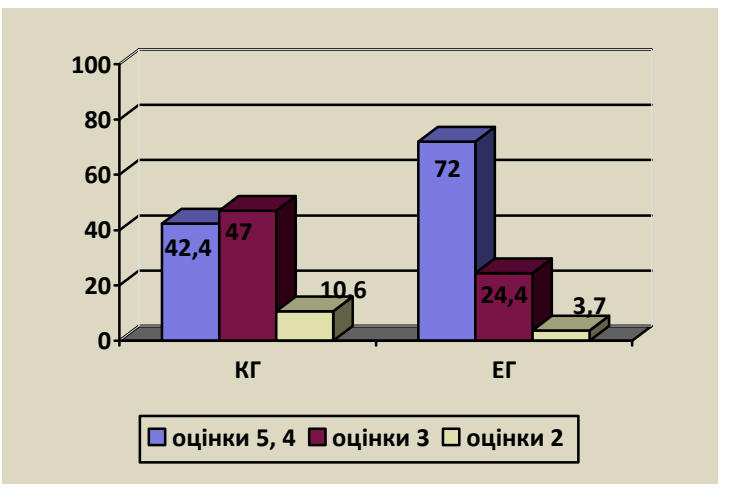

*Рис. 9. Діаграма з результатами підсумкового контролю з курсу ІТАС в контрольних і експериментальних групах*

Також використання ТДН, на думку студентів, сприяло підвищенню таких особистісних якостей студентів, як відповідальність, чесність, адаптивність і комунікабельність, ініціативність, організованість, здатність до роботи в команді, здатність до дослідницької роботи, толерантність.

#### **ВИСНОВКИ ТА ПЕРСПЕКТИВИ ПОДАЛЬШИХ ДОСЛІДЖЕНЬ**

Відповідно до поставленої мети і завдань дослідження в ході впровадження розробленої методики використання технологій дистанційного навчання в підготовці бакалаврів комп'ютерних наук отримано такі основні **результати:** проведено аналіз сучасного стану використання технологій дистанційного навчання у вищій школі; уточнено поняття «методика використання технологій дистанційного навчання» і «система підтримки дистанційного навчання»; запропоновано структуру електронного навчального курсу, за якою розроблено відповідні шаблони у СПДН на базі Moodle, створено електронні навчальні курси з дисциплін циклу природничо-наукової та професійної і практичної підготовки, зокрема «Інформаційні технології аналізу систем», «Теорія алгоритмів», «Теорія прийняття рішень»; теоретично обґрунтовано і розроблено методику використання технологій дистанційного навчання в підготовці бакалаврів комп'ютерних наук й експериментально перевірено ефективність розробленої методики, підготовлено методичні посібники з використання СПДН у ВНЗ; запропонована методика запроваджена в навчальний процес кількох провідних вищих навчальних закладів України.

Розроблені в межах дослідження СПДН ВНЗ і запропоновану методику її застосування можна рекомендувати до впровадження не лише у технічних, а й гуманітарних ВНЗ України, що надасть можливість утворити єдине інформаційне освітнє середовище ВНЗ, використання якого буде сприяти удосконаленню навчального процесу в сучасних умовах і підвищенню якості підготовки фахівців.

Отримані у дослідженні результати надають можливість вказати напрями подальших досліджень: розробка теоретико-методологічних засад дистанційного навчання у вищих навчальних закладах; розробка науково обґрунтованої методики використання СПДН на базі Moodle для підготовки і перепідготовки фахівців ВНЗ некомп'ютерних спеціальностей як за денною, так і за заочною (дистанційною) формами навчання, розробка методичних систем навчання дисциплін циклу природничо-наукової та професійної і практичної підготовки на основі СПДН.

# **СПИСОК ВИКОРИСТАНИХ ДЖЕРЕЛ**

- 1. Наказ Міністерства освіти і науки України «Про затвердження Положення про дистанційне навчання» № 466 від 25.04.2013 р. [Електронний ресурс]. — Режим доступу : http://zakon4.rada.gov.ua/laws/show/z0703-13.
- 2. Герасименко І. В. Система підтримки дистанційного навчання, як складова інформаційного середовища ВНЗ / Герасименко І. В. // Проблеми сучасної педагогічної освіти. Сер.: Педагогіка і психологія. — Зб. статей. — Ялта : РВВ КГУ, 2013. — Вип. 40. — Ч. 4. — С. 22–30.
- 3. Дані дослідження Брендона Хала. [Електронний ресурс]. Режим доступу : http://www.slideshare.net/msquareg/cms-lms-lcms.
- 4. Коджаспирова Г. М. Словарь по педагогике / Коджаспирова Г. М., Коджаспиров А. Ю. М. : ИКЦ «МарТ»; Ростов н/Д : Изд. центр «МарТ», 2005. — 174 с.
- 5. Гончаренко С. Український педагогічний словник. К. : Либідь, 1997. 376 с.
- *6.* Интернет-версия издания: Новая философская энциклопедия: в 4 т. / Ин-т философии РАН; Нац. обществ.-науч. фонд; Предс. научно-ред. совета В. С. Степин. — [2-е изд., испр. и допол.]. — М. : Мысль, 2010. [Електронний ресурс]. — Режим доступу : http://www.iph.ras.ru/enc.htm.
- *7.* Райзберг Б. А. Современный экономический словарь / Райзберг Б. А., Лозовский Л. Ш., Стародубцева Е. Б. — [2-е изд., испр.]. — М. : ИНФРА-М. 1999. — 479 с.
- 8. Інформаційно-аналітична система контролю та оцінювання навчальної діяльності студентів ВНЗ : монографія / [А. А. Тимченко, Ю. В. Триус, І. В. Стеценко, Л. П. Оксамитна та ін.]. — Черкаси : МакЛаут, 2010. — 300 с.
- 9. Система електронного навчання ВНЗ на базі MOODLE : методичний посібник / Ю. В. Триус, І. В. Герасименко, В. М. Франчук ; за ред. Ю. В. Триуса. — Черкаси. — 220 с.
- 10.Система управління навчанням Moodle. [Електронний ресурс] Режим доступу: www.moodle.org.
- 11.Система підтримки дистанційного навчання Черкаського державного технологічного університету. [Електронний ресурс]. — Режим доступу : http://ias.cdtu.edu.ua/.
- 12. The top 20 LMS Software [Electronic resource]. Mode of access : http://www.capterra.com/learningmanagement-system-software /#infographic
- 13. Положення про атестацію електронного навчального курсу для заочної (дистанційної) форми навчання в Черкаському державному технологічному університеті / Триус Ю. В., Садовий А. І., Герасименко І. В. —Черкаси : ЧДТУ, 2012. — 36 с.

*Матеріал надійшов до редакції 05.06.2014 р.*

# **ИСПОЛЬЗОВАНИЕ ТЕХНОЛОГИЙ ДИСТАНЦИОННОГО ОБУЧЕНИЯ В ПОДГОТОВКЕ БУДУЩИХ БАКАЛАВРОВ КОМПЬЮТЕРНЫХ НАУК**

#### **Герасименко Инна Владимировна**

ассистент кафедры компьютерных технологий

Черкасский государственный технологический университет, г. Черкассы, Украина *gerasimenkoinna@mail.ru* 

**Аннотация**. В статье рассмотрены понятия технологий дистанционного обучения, система поддержки дистанционного обучения и уточнено понятие «методика использования технологий дистанционного обучения» в вузах, определены основные принципы методики использования технологий дистанционного обучения и ее составляющие. Рассмотрены различные виды обеспечения технологий дистанционного обучения. Результатом исследования являются разработанные система поддержки дистанционного обучения факультета информационных технологий и систем Черкасского государственного технологического университета на базе Moodle и методические рекомендации по использованию технологий дистанционного обучения в подготовке будущих бакалавров компьютерных наук.

**Ключевые слова**: информационно–коммуникационные технологии; дистанционное обучение; технологии дистанционного обучения; система поддержки дистанционного обучения; электронный учебный курс.

## **THE USAGE OF DISTANCE LEARNING TECHNOLOGIES IN THE TRAINING OF BACHELORS OFCOMPUTER SCIENCE AT CSTU**

#### **Inna V. Herasymenko**

assistant of computer technology department Cherkasy State Technological University, Cherkasy, Ukraine *gerasimenkoinna@mail.ru* 

> **Abstract.** The article deals with the concept of distance learning technologies, distance learning systems and a concept of "strategy of using distance learning technologies" in high school. The main principles of the method using distance learning technologies and related services are determined. There are considered different types of supporting technologies for distance learning. As a result of the research it is designed a support system for distance learning on Moodle basis of the Department of information technologies and the systems of Cherkasy Technological University, as well as guidelines for the use of distance learning technologies in the preparation of future computer science bachelors.

> **Keywords:** information and communication technologyies; distance learning; distance learning technology; the system of distance learning; e-learning courses.

#### **REFERENCES (TRANSLATED AND TRANSLITERATED)**

- 1. Ministry of Education and Science of Ukraine «On approval of distance education» № 466 of 04.25.2013, [Online]. — Available from : http://zakon4.rada.gov.ua/laws/show/z0703-13. (in Ukrainian).
- 2. Gerasimenko I. V. The system of distance learning as a part of the information environment Universities / Gerasimenko I. V // Problems of modern teacher education. Avg.: Pedagogy and Psychology. — Coll. Articles. — Yalta : RVV KSU, 2013. — Vol. 40. — Part 4. — P. 22–30. (in Ukrainian).
- 3. Survey data Hala Brandon. [online]. Available from: http://www.slideshare.net/msquareg/cms-lmslcms.(in Ukrainian)
- 4. Kodzhaspyrova G.M., Kodzhaspyrov A.Y. Dictionary on pedagogy. Moscow : IKTs «March»; Rostov n/D: Ed. center «March», 2005. — 174 p. (in Russian).
- 5. S. Goncharenko Ukrainian Pedagogical Dictionary. Kyiv : Lybed, 1997. 376 p. (in Ukrainian).
- 6. Internet edition version : New fylosofskaya Encyclopedia: 4 t/t In philosophy Sciences; Nat. obschestv. — scientific. fund; Preds. scientific ed. BOARD VS Stepin. — [2nd ed. Corr. and complement]. — Moscow : Thought, 2010 [Оnline]. — Available from: http://www.iph.ras.ru/enc.htm (in Russian).
- 7. Rayzberg B. A., Lozovskyy L. S., Starodubtseva E. B. Modern Ekonomicheskie dictionary. [2nd ed. Corr.]. — Moscow : INFRA-M., 1999. — 479 p. (in Russian).
- 8. Informational and analytical control and evaluation of training activities of university students : Monograph / [A. A. Timchenko, Y. V. Trius, I. V. Stecenko]. — Cherkasy : MakLaut, 2010. — 300 p. (in Ukrainian).
- 9. University e-learning system based on MOODLE: Toolkit / Y. V. Trius , I. V. Gerasimenko, V. M. Franchuk // Ed. Y. V. Trius. — Cherkasy. — 220 p. (in Ukrainian).
- 10. Learning management system Moodle [Оnline]. Avalable from : www.moodle.org. (in Ukrainian).
- 11. The system of distance learning Cherkasy State Technological University [Оnline]. Available from : http://ias.cdtu.edu.ua/. (in Ukrainian).
- 12. The top 20 LMS Software [Оnline]. Available from : http://www.capterra.com/learning-managementsystem-software / # infographic (in English).
- 13.Regulation on certification e-learning courses for correspondence (distance) learning in Cherkassy State Technological University / Trius Y. V., Sadovy A. I, Gerasimenko I. V. — Cherkasy : ChSTU. 2012. — 36 p. (in Ukrainian).